Nous sommes là pour vous aider

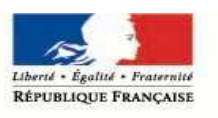

MINISTÈRE DE LA JUSTICE

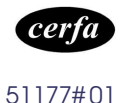

## Le gage sans dépossession

(Articles 2338 et suivants du code civil)

# **NOTICE**

### Le gage sans dépossession

Depuis l'ordonnance n°2006-346 du 23 mars 2006, une personne peut affecter au profit de son créancier en garantie d'une dette, un bien tout en en conservant l'usage. Afin de le rendre opposable aux tiers, ce gage doit faire l'objet d'une publicité sur un registre tenu par le greffier du tribunal de commerce dans les conditions fixées par le décret n°2006- 1804 du 23 décembre 2006.

#### Lieu d'enregistrement du gage sans dépossession

Vous êtes créancier et vous souhaitez procéder à l'inscription du gage.

Vous devez vous adresser au greffe du tribunal de commerce dans le ressort duquel le constituant du gage (il s'agit en général du débiteur) est immatriculé ou, s'il n'est pas immatriculé, dans le ressort duquel est situé, selon le cas, son siège social ou son domicile.

SI votre inscription porte sur des parts sociales vous devez vous adresser au greffe du tribunal de commerce dans le ressort duquel est immatriculée la société dont les parts sont nanties

### Modalités de la modification du gage

Vous êtes créancier ou débiteur et souhaitez procéder à la modification d'une inscription initiale de gage.

Vous devez vous adresser au greffe du tribunal de commerce qui a enregistré l'inscription initiale ou au greffe du tribunal de commerce dans le ressort duquel est immatriculée la société dont les parts sont nanties.

## Documents nécessaires

Vous devez remettre ou adresser au greffier un exemplaire de l'acte constitutif de la sûreté ou de l'acte modificatif ainsi qu'un bordereau en deux exemplaires à compléter. Ces bordereaux d'inscription ou de modification sont disponibles au greffe du tribunal ou sur le site internet du ministère de la justice www.justice.gouv.fr à la rubrique Service-Formulaires -Pour les particuliers.

Les inscriptions sont ensuite reportées par le greffier sur un fichier national tenu par le Conseil national des greffiers des tribunaux de commerce.

Les modifications relatives au nom du constituant ou à l'identification de la catégorie du gage sont également reportées par le greffier sur le même fichier.

#### La consultation du fichier national

La consultation du fichier national est effectuée gratuitement sur un site d'information du conseil national des greffiers des tribunaux de commerce accessible par le réseau internet www.cngtc.fr

En cas d'existence d'une inscription le fichier central vous indiquera le greffe compétent pour vous délivrer, à vos frais, un état de l'inscription.

#### Pour toute information, adressez-vous:

• Au ministère de la justice (Direction des affaires civiles et du sceau),

Adresse Postale : Ministère de la justice DACS – Bureau du droit des obligations 13 Place Vendôme 75042 Paris CEDEX 01 Tel : 01.44.77.60.60

• Au conseil national des greffiers des tribunaux de commerce

Adresse Postale : 29 rue Danielle Casanova 75001 Paris

Accès principal : 5, impasse Gomboust (place du Marché Saint Honoré) 75001 Paris Tel : 01.42.97.47.00 Fax : 01.42.97.47.55 E-Mail : contact@cngtc.fr